## **Technology "Quick Fix" Cheat Sheet for Common Problems**

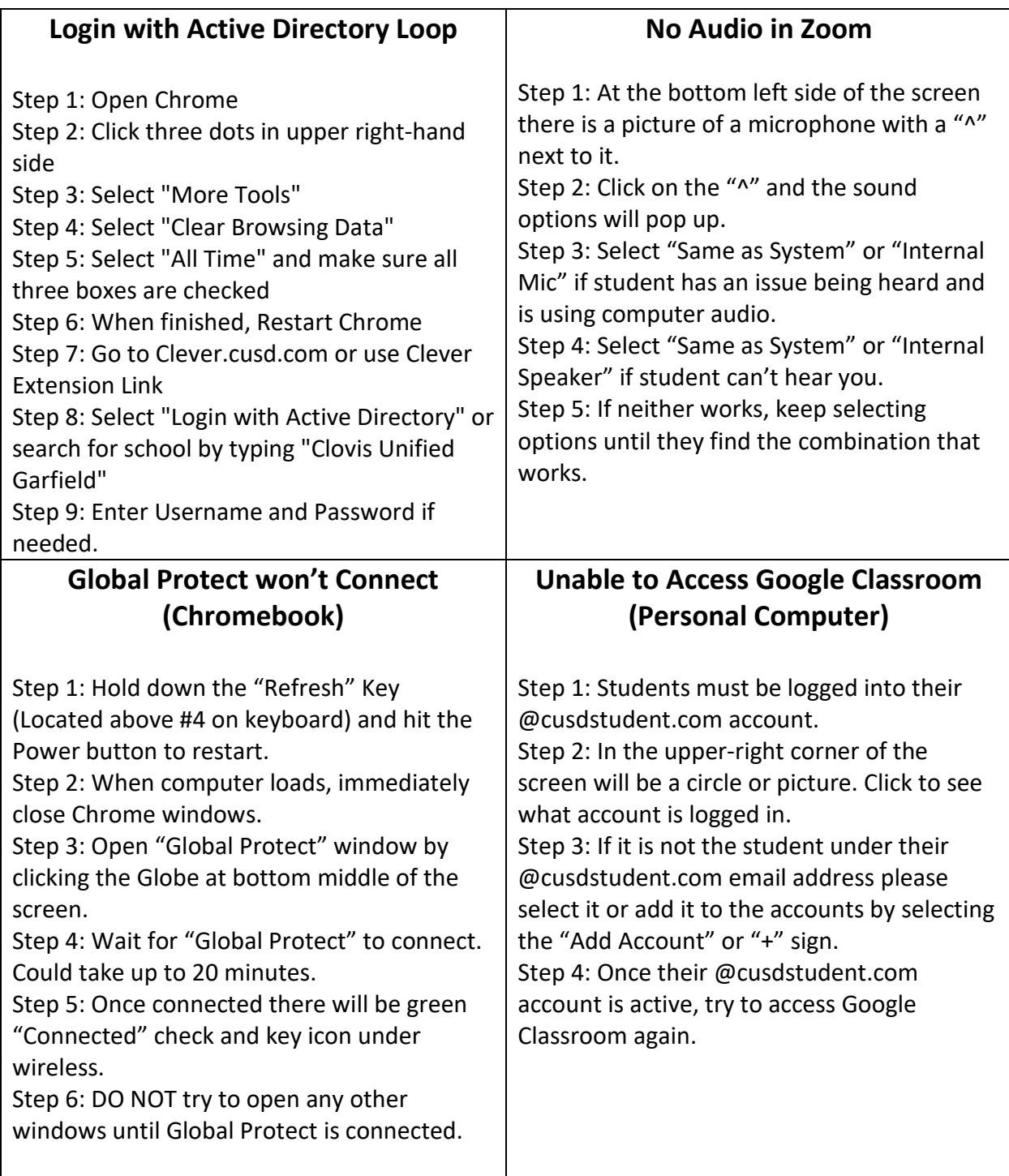